المحاضرة الثالثة: إنبعد تعلمنا في المحاضرات السابقة كيف نقوم بالبحث عن أي موضوع أو صوره وكيف نقوم بحفظة ألان نقوم بالتعرف على شيء مهم أيضا في عالم الانترنيت وهو الاميل وسنبدأ من البداية كيف تنشأ إميل وكيف تقوم بإرسال الرسالة وإرفاق الصور ضمنها . كيف تنشأ اميل :

 على موقع إميل بإنشاءسنقوم **yahoo** وهو من اشهر المواقع التي تستعمل على مستوى العالم في إنشاء الاميل تابع معي بالصور

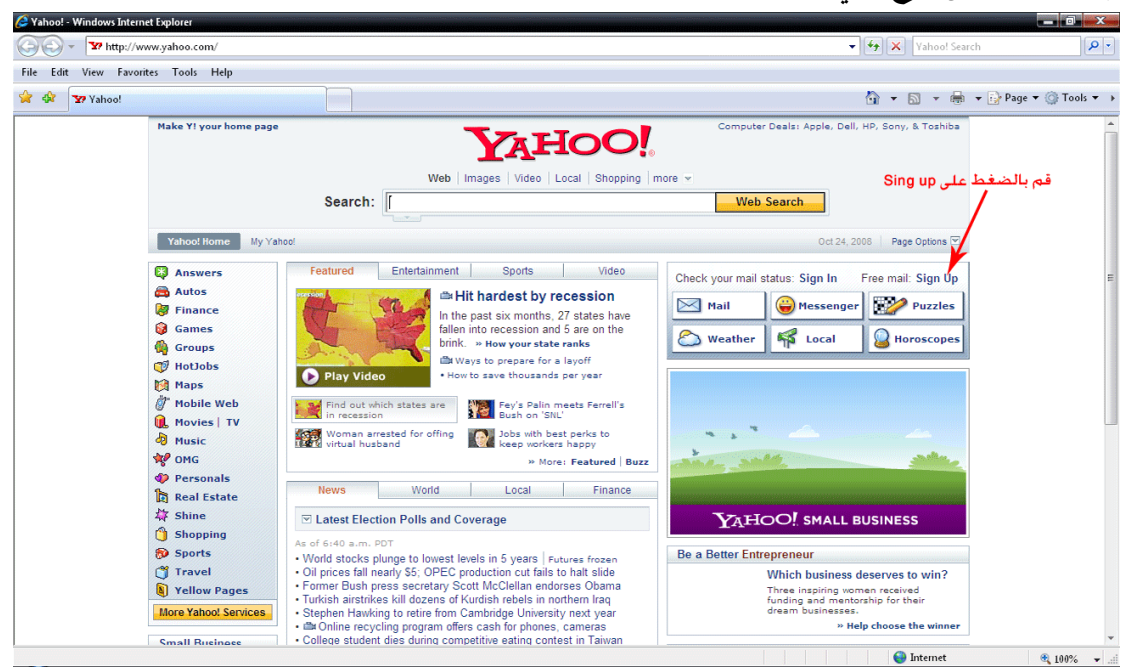

ستفتح هذه الصفحة لأملئ المعلومات التي تقوم بإنشاء إميل بما

حسين العامرضي

**hu2006hu@yahoo.com** 

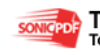